# **Intel Development Tools**

<span id="page-0-2"></span>The Quartus Prime software provides everything developers need to design for Intel FPGAs and SoCs The Quartus Prime settware provides everything developers need to design<br>Thom design entry and synthesis to optimization, verification, and simulation.

Quartus Prime is recommended for all Trenz Electronics products that are based on Intel FPGAs.<br>• 1 [Intel Software - Product Update Release Notes and Known Issues](#page-0-0)

- Intel Develtopment CesolsErratas and Troubleshooting <sup>o</sup> 2.1 [Intel FPGA Wiki](#page-1-0)
	- https://2 2 Minteld F. PGA / Support Mow/us/en/products/details/fpga/development-tools.html
	- 3 [Intel User Guides](#page-1-2)
		- 3.1 [Intel Software Programming and Debugging](#page-1-3)

<span id="page-0-0"></span>Intel Software Letter Product Update Release Notes and Known Issues 3.2 [Excerpt of Intel User Guides](#page-1-4) 4 Additonal Mcantentation 5 [Table of contents](#page-0-2)

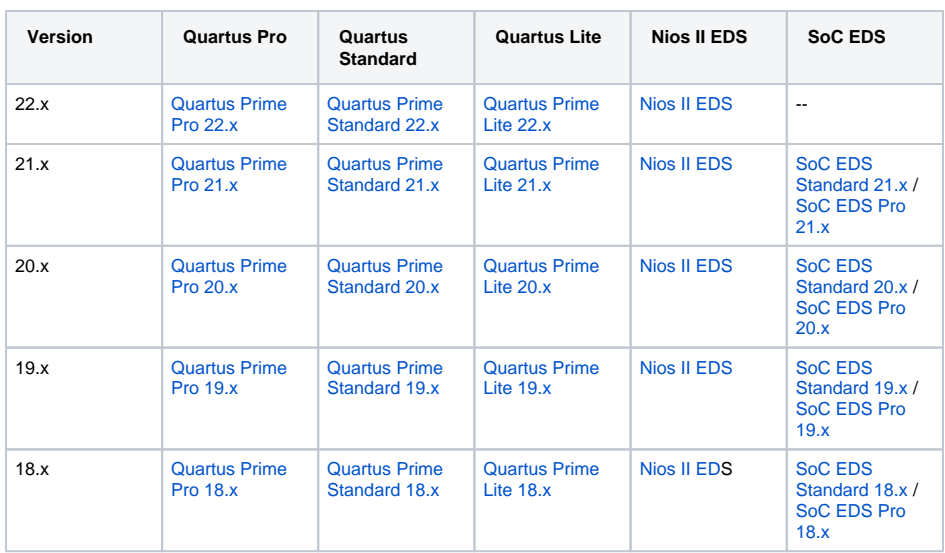

## <span id="page-0-1"></span>Intel Devices - Erratas and Troubleshooting

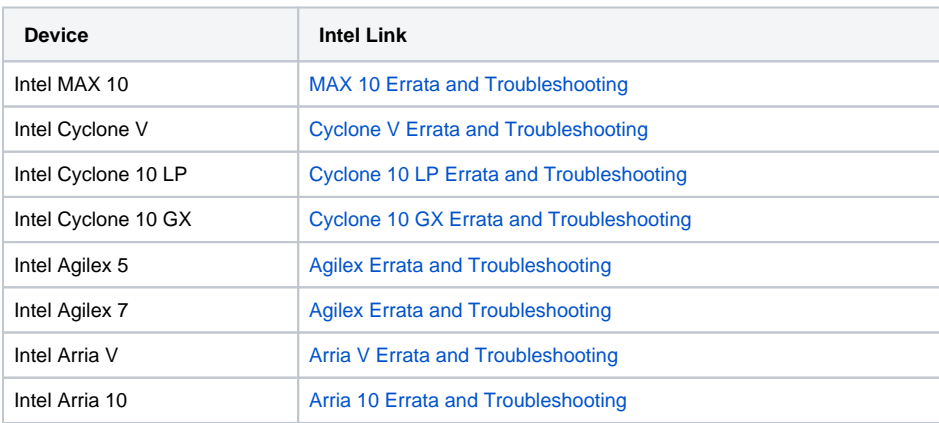

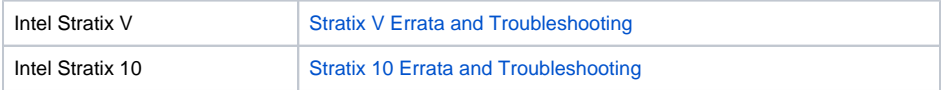

#### <span id="page-1-0"></span>**Intel FPGA Wiki**

<https://community.intel.com/t5/FPGA-Wiki/tkb-p/fpga-wiki>

#### <span id="page-1-1"></span>**Intel FPGA Support Forum**

<https://community.intel.com/t5/FPGA/ct-p/fpga>

### <span id="page-1-2"></span>Intel User Guides

#### <span id="page-1-3"></span>**Intel Software Programming and Debugging**

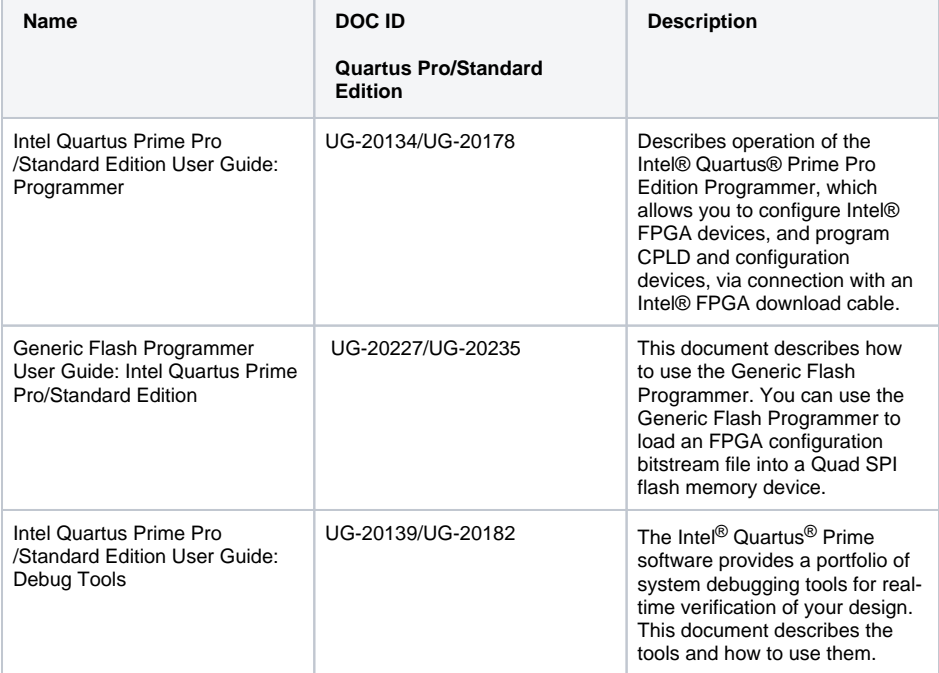

## <span id="page-1-4"></span>**Excerpt of Intel User Guides**

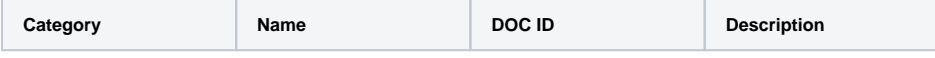

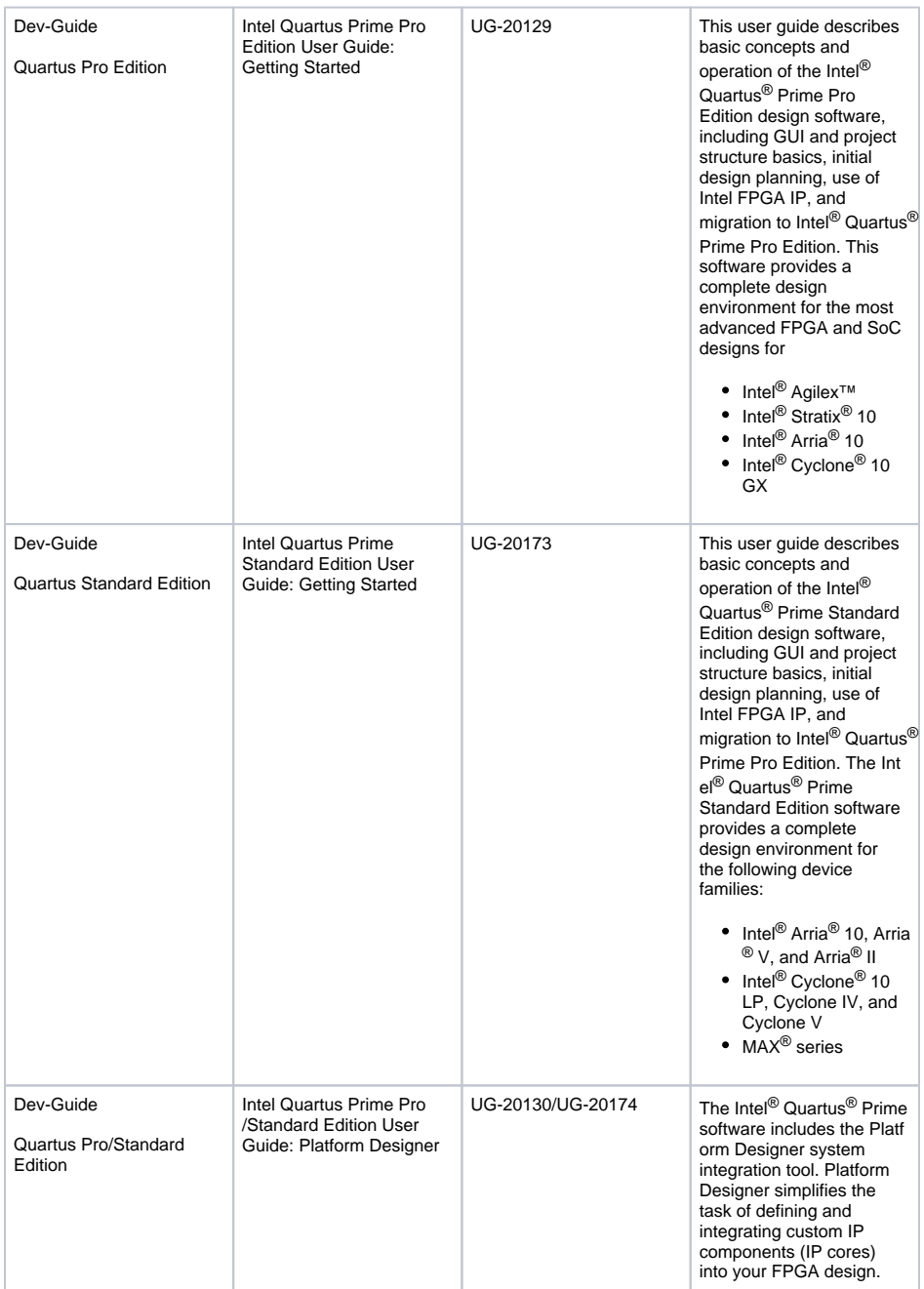

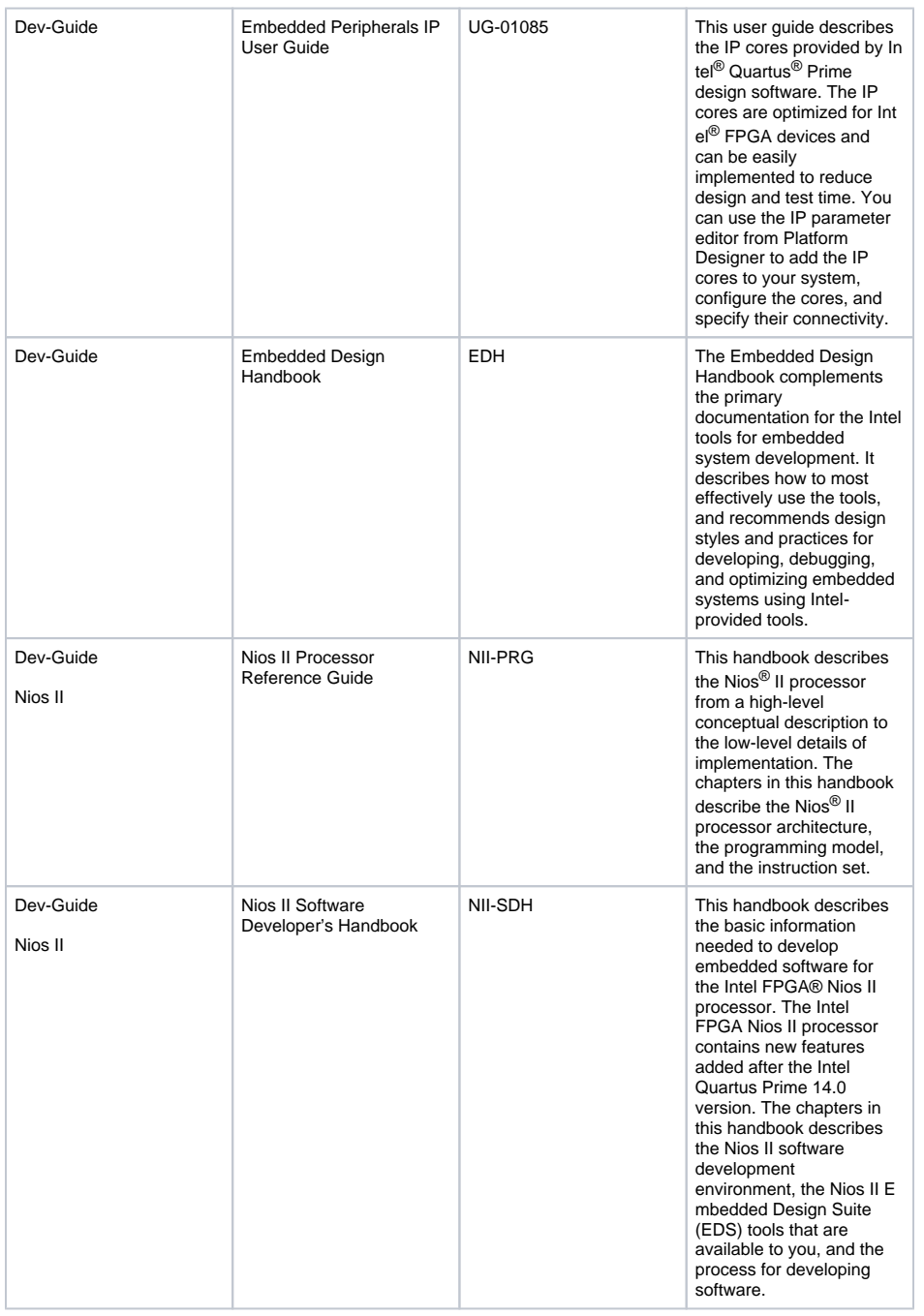

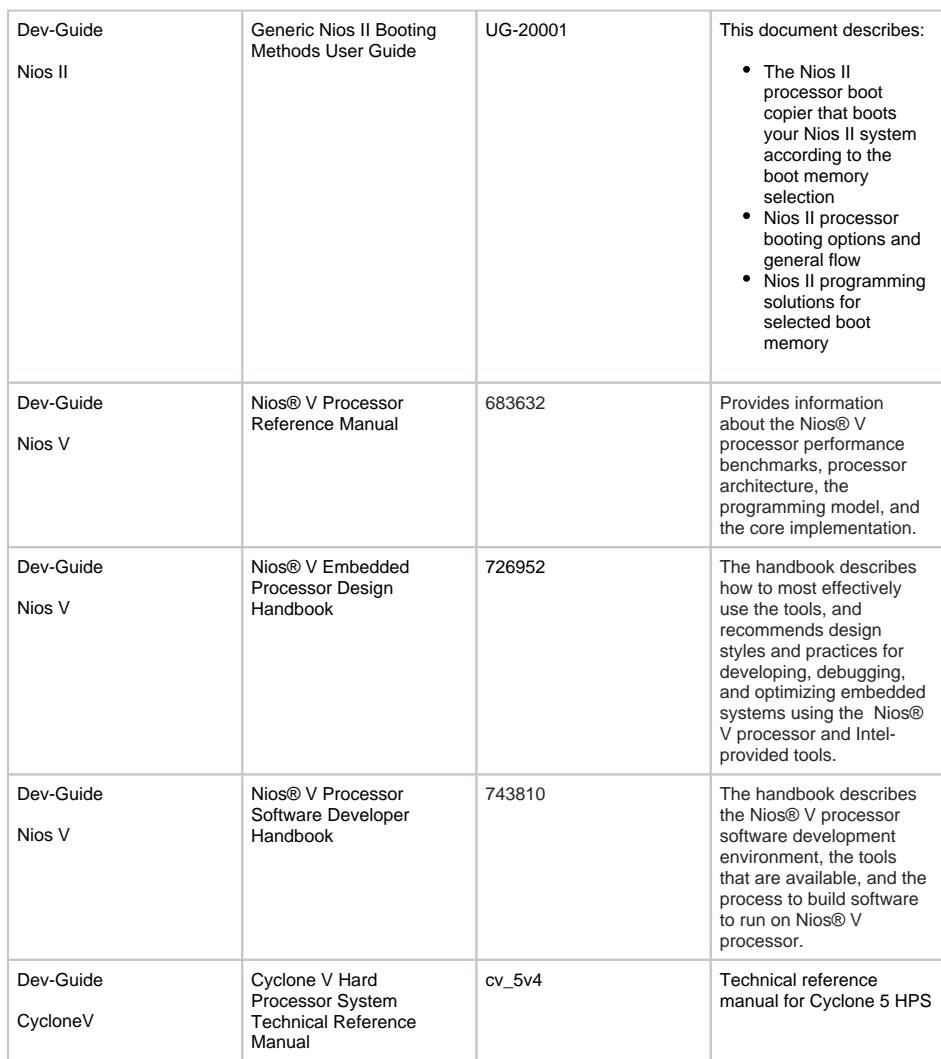

## <span id="page-4-0"></span>Additional documentation

Additional documentation can be found on the Intel website:

- [Intel® Quartus® Prime Design Software Support Center](https://www.intel.com/content/www/us/en/support/programmable/support-resources/design-guidance/quartus-support.html)
- [Embedded Software Developer Center](https://www.intel.com/content/www/us/en/support/programmable/support-resources/design-guidance/embedded-software-developer.html)
- [Intel® FPGA Device Support Resources](https://www.intel.com/content/www/us/en/support/programmable/support-resources/devices/devices-support-index.html)
- [FPGA Documentation Index](https://www.intel.com/content/www/us/en/support/programmable/support-resources/fpga-documentation-index.html?s=Newest)